## **How to setup Kinetic Tracking inside of BEYOND**

[Return to Tutorial videos](https://wiki.pangolin.com/doku.php?id=beyond:video)

From:

<https://wiki.pangolin.com/> - **Complete Help Docs**

Permanent link: **[https://wiki.pangolin.com/doku.php?id=beyond:video:how\\_to\\_setup\\_kinetic\\_tracking\\_inside\\_of\\_beyond&rev=1618603242](https://wiki.pangolin.com/doku.php?id=beyond:video:how_to_setup_kinetic_tracking_inside_of_beyond&rev=1618603242)**

Last update: **2021/04/16 22:00**

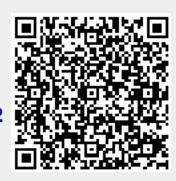